# **CAPACITACIÓN EN DACTILOGRAFÍA**

## *Actividades para período de cuarentena*

**Área:** Dactilografía.

**Profesora:** Rubio, Graciela N.

Correo de la Escuela: [eetp285@gmail.com](mailto:eetp285@gmail.com)

Correo personal: [gracielarubio84@gmail.com](mailto:gracielarubio84@gmail.com) o [gracielanoru\\_9@yahoo.com.ar](mailto:gracielanoru_9@yahoo.com.ar)

Enviar la resolución de las actividades a ambos correos.

#### **TRABAJO TEÓRICO/PRÁCTICO N°7 FECHA DE ENTREGA: 16/10/2020**

### **"SIGNOS Y SÍMBOLOS"**

En el teclado encuentras gran cantidad de signos y símbolos que permiten comunicar correctamente lo que deseas transmitir en un texto. Para poder digitar un signo o símbolo: **¡ ? % \* " # { ( ) / + { %** , lo primero que debes observar es dónde se ubica. Luego de identificarlo procedes a digitar. Por ejemplo: si necesitas digitar el signo **\$** verás que éste se encuentra en la parte superior de la tecla donde está el número 4. Por lo tanto, debes pulsar con el dedo índice izquierdo la tecla donde está el 4 y el signo **\$**; y **shift** con el meñique derecho. Recuerda siempre digitar conjuntamente ambas teclas para que se marque el signo requerido correctamente. (ver imagen)

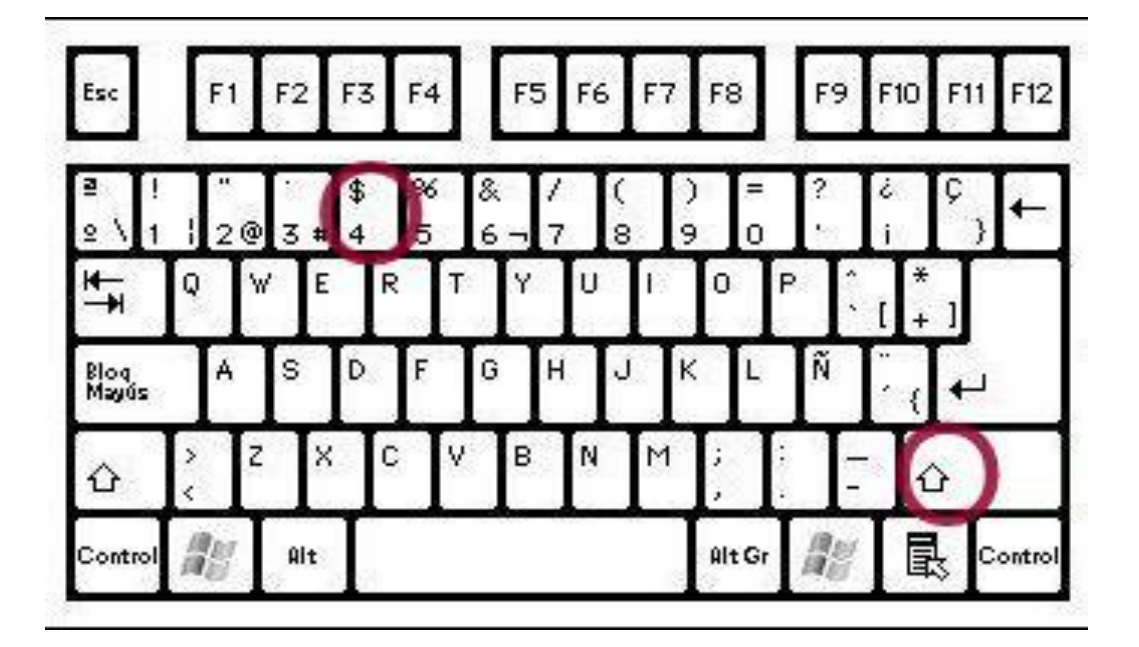

#### **Otros ejemplos:**

- Los paréntesis **( )**, generalmente, se encuentran en las teclas de los números 8 **(** y 9 **)**, por lo tanto para abrir paréntesis **(** debes digitar 8 con el dedo mayor derecho y **shift** con el meñique izquierdo. Para cerrar paréntesis **)** digitas 9 con el dedo anular derecho y **shift** con el meñique izquierdo.
- Las comillas **" "** se encuentran en la tecla donde está el número 2, por lo tanto para digitarlas debes pulsar esa tecla con el dedo anular izquierdo y, conjuntamente, **shift** con el meñique derecho. Para abrir **"** y cerrar **"** comillas realizas el mismo procedimiento.
- El signo **+** se encuentra al lado o sobre la tecla de acento (su ubicación puede variar dependiendo de la configuración del teclado). En este caso solo observas dónde se ubica y digitas directamente con el \_\_\_ meñique derecho, sin pulsar shift, porque el signo está en el sector bajo de la tecla  $\begin{bmatrix} +1 \end{bmatrix}$  En cambio, si debes digitar el asterisco \* pulsas con el meñique derecho este signo y, conjuntamente, **shift** con el meñique izquierdo. Muchas veces encuentras tres signos en una misma tecla, para digitar el tercer signo (en este ejemplo sería el corchete **]**) debes combinar esta tecla con **Alt**, conjuntamente.
- Los signos de pregunta **¿ ?** se encuentran al lado de la tecla del número 0 (cero). Para digitarlos verificas su ubicación y procedes moviendo el meñique derecho hacia el **signo** y el meñique izquierdo hacia **shift** (siempre que sea necesaria esta combinación de teclas).

*Los descriptos hasta aquí son algunos ejemplos de signos y símbolos presentes en los teclados y su correcta digitación, pero existen muchos otros. Es muy importante que conozcas su ubicación en el teclado y tengas en claro si es necesario combinar teclas para poder digitarlos correctamente.*

# **Ahora resuelve:**

- 1. Describe el procedimiento que debes realizar para digitar los siguientes signos y símbolos:
	- **a) ¡ !**
	- **b) /**
	- **c) {**
	- **d) %**

**\*Los/as Alumnos/as que tienen acceso a una computadora podrán continuar la ejercitación de la cartilla.**

## \*RECUERDA:

- No mirar el teclado, centrar la vista en el texto.
- Colocar los dedos correctamente, siempre en la fila central o guía y ligeramente curvos sobre las teclas.
- Mantener la postura correcta.